## **Vinyl Letter Sheets**

- *2 Styles*
- *8 Sizes*
- *3 Colours*

*Make your own professional signs in minutes!*

Transfer razor-sharp vinyl letters to any smooth, dry surface … permanently, with no cracking or fading. They resist oil, water and dirt ... for durable use indoors or outdoors.

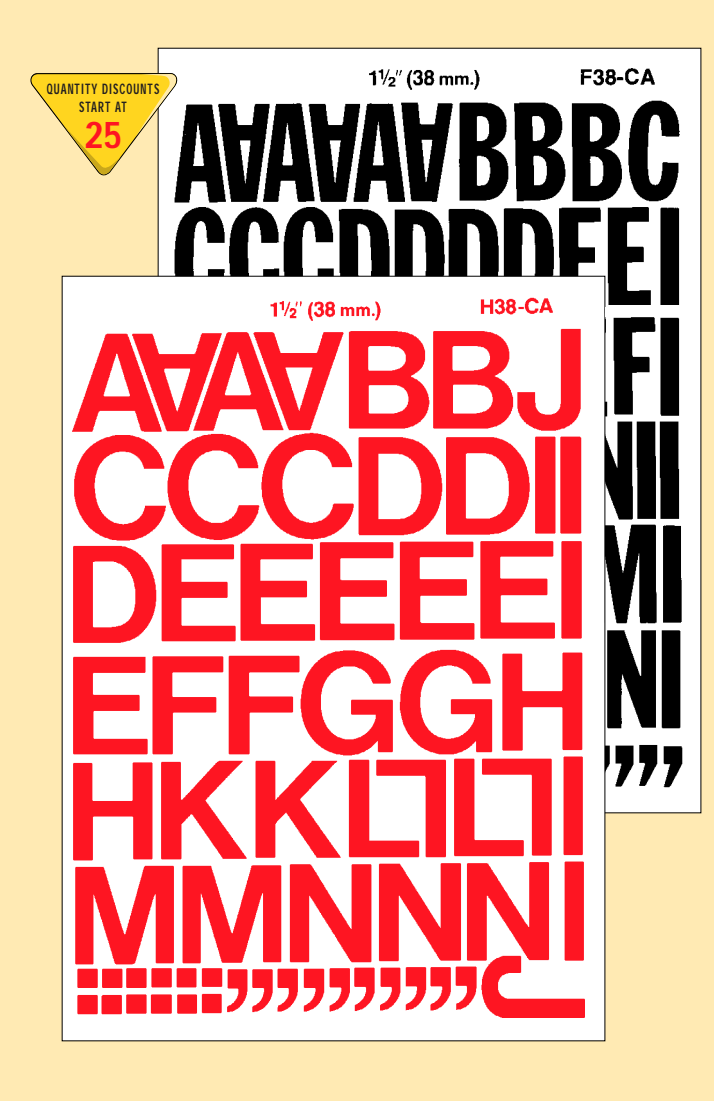

Letter sheets are made from high quality vinyl film (.004" thick, semi-gloss finish) with a permanent pressure-sensitive adhesive backing suitable for indoor or outdoor use.

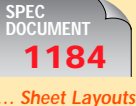

## **Vinyl Letter Sheets**

Black, White or Red (8" x 12") … \$8.90 each Blank Sheets (8" x12") ………… 3.90 each

**Helvetica Medium - 1/4" to 3"**

## **ABCDEFGHIJKLMNOPQRSTUVWXYZ abcdefghijklmnopqrstuvwxyz 1234567890 &!?()\*%-**

**Franklin Gothic Extra Condensed - 1/2" to 3"**

**ABCDEFGHIJKLMNOPORSTUVWXYZ**  $1234567890$  &!?( )\*% -

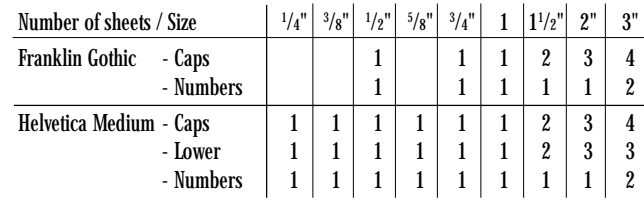

## **Vinyl Letter Strips**

Pressure-sensitive vinyl letter strips are the economical answer to both indoor and outdoor sign systems. Precision cut in the same typestyles and from the same high quality vinyl film as Instasign® Vinyl Letters. Colours: Black, white or red. Permanent pressure- sensitive adhesive backing. **Average Average QUANTITY DISCOUNTS**

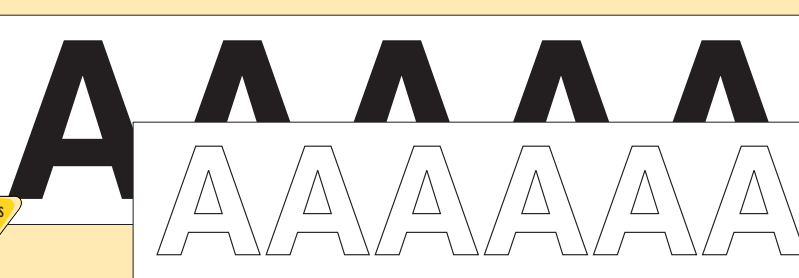

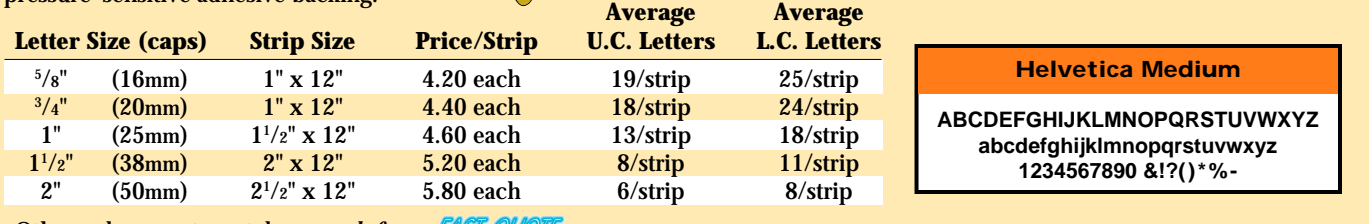

Other colours or typestyles *… ask for a*

**Toronto Stamp Inc. • 120 Midwest Road • Toronto, Ontario • M1P 3B2 •** *eMail:* **[sales@torstamp.com](mailto:sales@torstamp.com)** *Fax:* **(416) 368-2478 • 1-800-637-5814 •** *Web:* **[www.torstamp.com](http://www.torstamp.com) •** *Phone:* **(416) 368-7022 • 1-800-637-5813**

**START AT 50**

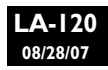

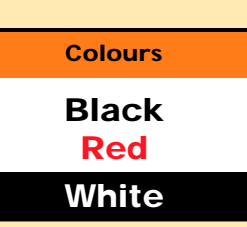

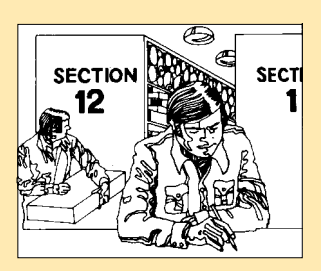